## BCCC Payment Plan

https://ss1.beaufortccc.edu:8173/Student

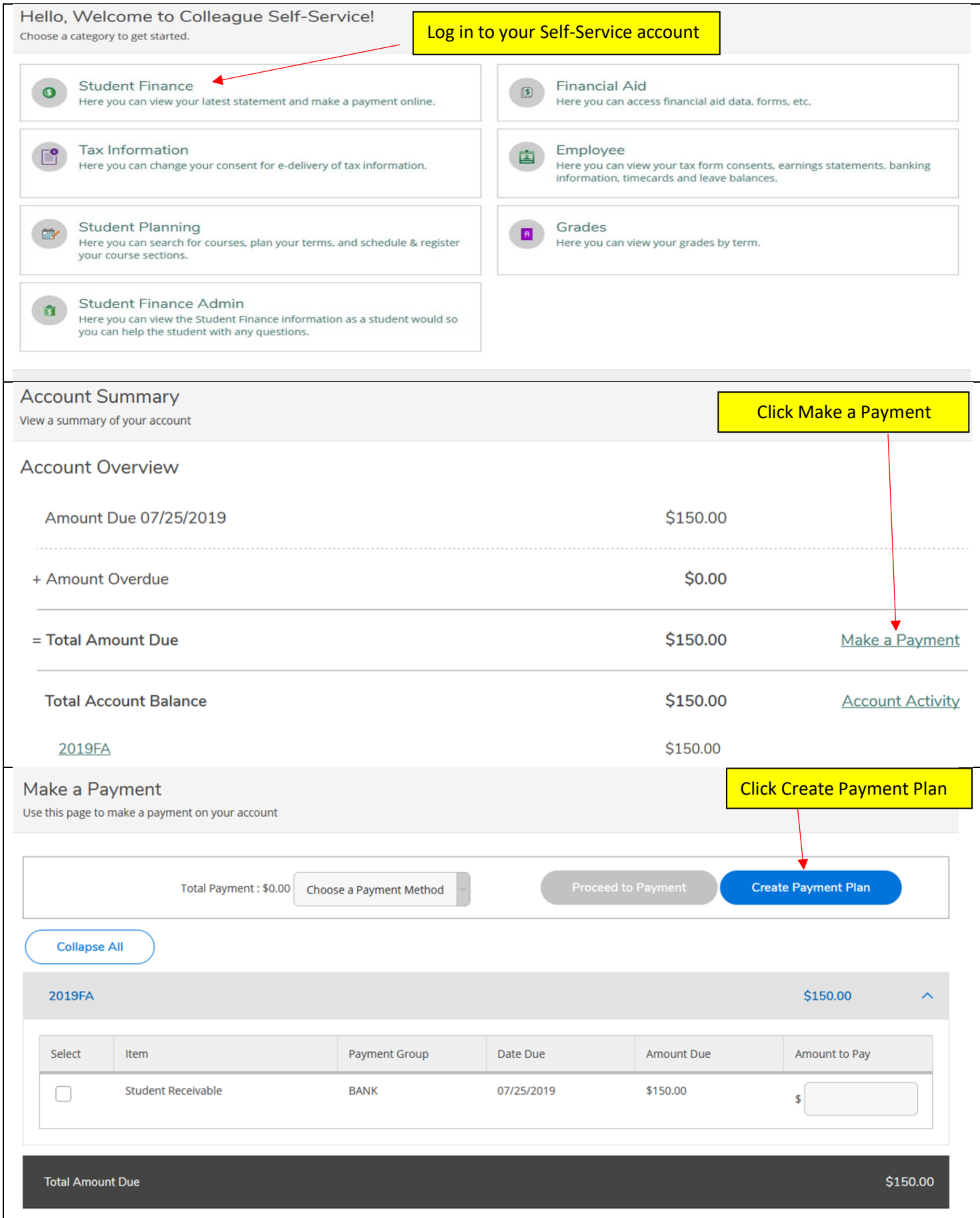